## **TP Parasismique**

**Exercice 1** : Calcul des propriétés dynamiques d'une structure simple à 1 DDL

- a- En utilisant Robobat Structural Analysis calculer la rigidité d'un voile en béton avec des dimensions L x h x d, encastré à sa base et libre dans l'autre extrémité vis-à-vis d'une sollicitation horizontale agissant parallèle au plan du voile. Comparer les résultats avec ceux obtenus par un calcul analytique. Faire le même calcul en autorisant uniquement un déplacement à l'extrémité libre du voile.
- b- Etudions le premier niveau de la structure comme sur la figure ci-dessous (le fichier Robobat de la structure complète se trouvant sur Celene). La hauteur du niveau est de 4m et les poteux sont placés sur une maille régulière de 6mx6m

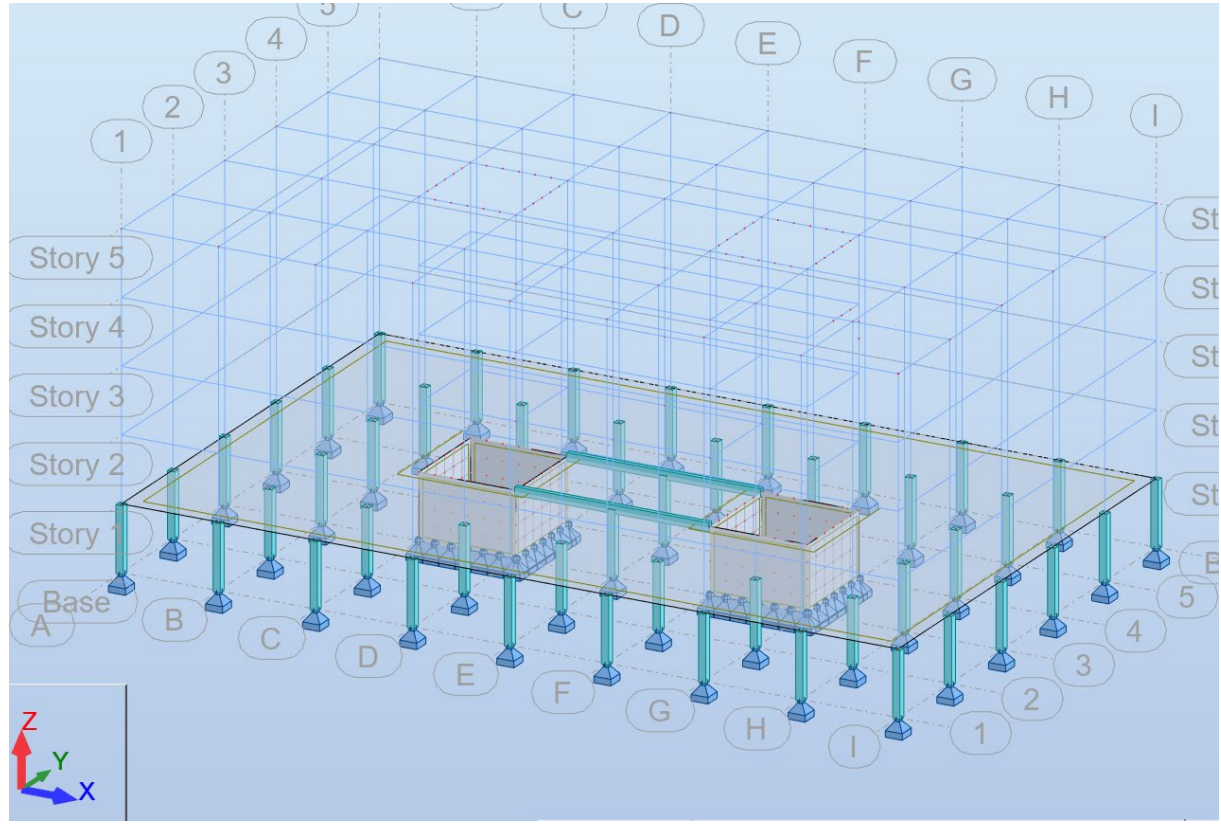

Les propriétés des poteaux sont indiquées ci-dessous. Les voiles des cages d'ascenseur sont d'épaisseur de 30cm

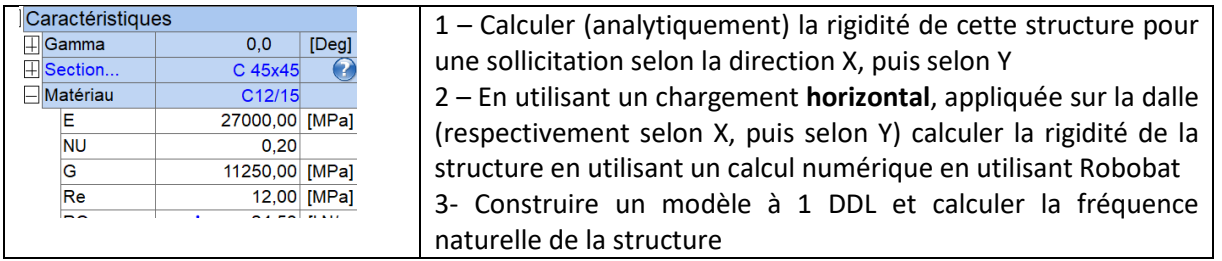

## **Exercice 2** :

a) Construire le spectre élastique et le spectre de calcul pour le dimensionnement de la structure ci-dessus qui serait construit à Nice. On donne ci-joint les résultats de la caractérisation des sols sur des profils géotechniques réalisés sur le site du futur bâtiment (seuls les résultats des essais de laboratoires sont présentés ici) .

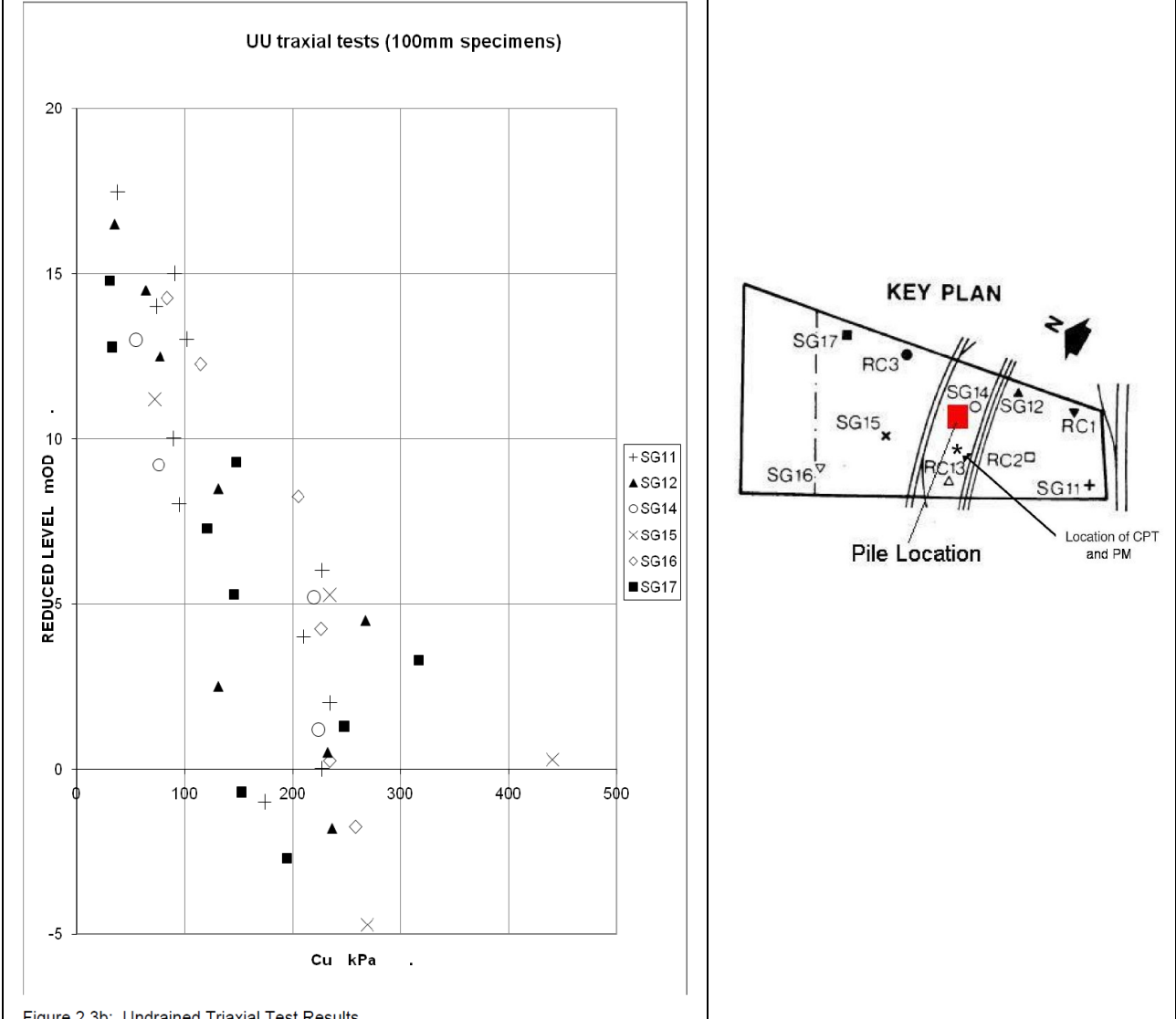

Figure 2.3b: Undrained Triaxial Test Results

b) Calculer les charges sismiques selon EC8 sur chacun des poteaux et des voiles de la structure en utilisant le spectre de calcul et les résultats de l'exercice 1

**Exercice 3** : a ) Pour la structure entière calculer les masses concentrées et les rigidités pour chacun des étages et construire un modèle simplifié à 5 degrés de liberté. Est-ce qu'il est nécessaire de faire deux modèles séparés pour une sollicitation dans la direction X et Y ?

b ) Calculer pour cette structure la fréquence fondamentale en utilisant le quotient de Rayleigh . Comparer ces résultats avec celui donné par la formule empirique des EC8

c) Calculer les charges sismiques pour chaque élément de la structure en utilisant la méthode de la force latérale. Est il nécessaire de faire deux calculs séparés (séismes selon X et selon Y respectivement)

**Exercice 4 :** Faire le dimensionnement sismique de la structure en utilisant Robobat en passant par les phases suivantes :

1 – Construction de la géométrie de la structure (récupération du fichier Robobat sur le site du cours). Vérification de la géométrie des poteaux, des voiles et des dalles.

2- Configuration de Robobat pour calcul sismique : choix des normes et définition des matériaux avec les propriétés sismiques caractéristiques

3- Définition des charges permanentes et d'exploitation, définition des combinaisons des charges. On prend pour tous les niveaux, des charges d'exploitation d de 2.5 N/m^2, sauf pour le toit pour lequel on prendra 1.8kN/m^2

4 – Conversion des masses pour le calcul sismique

5- Analyse modale : discussion des modes propres et de la masse cumulée, choix du nombre de modes et de la combinaison

6- Analyse sismique : on choisit les mêmes conditions de dimensionnement (sol, ville) que dans l'exercice 2. Attention aux choix du coefficient de comportement (il faudra prendre une classe de ductilité DCM ou DCH)

7- Analyse des résultats du calcul sismique en termes de déplacement

Dimensionnement des éléments en béton-armé :

- a- Dimensionnement à la main des éléments : On se limite ici à la lecture des charges sur chaque élément (moments, effort normal et effort tranchant). Vous utilisez ces données pour calculer le ferraillage à la main selon EC2 et gardant les exigences des EC8 pour la classe de ductilité choisie.
- b- Utilisation du module de dimensionnement des éléments en BA pour le calculer le ferraillage des poteaux, des voiles et des dalles en ELU et ELS.